# Iteration & Simulation

Natalia Vasilenok

Math Camp Department of Political Science Stanford University

September 11, 2023

# Roadmap

- 1. Iteration
- ▶ The map() family
- ▶ Matrices
- ▶ The apply() family
- 2. Simulation

$$
\mathbf{X}' = g(\mathbf{X}, f)
$$
  

$$
\mathbf{X} \quad 0 \quad 1 \quad 3 \quad 8
$$
  

$$
\mathbf{X}' \quad 1 \quad 4 \quad 16 \quad 81
$$

$$
\mathbf{X}' = g(\mathbf{X}, f)
$$
  

$$
\mathbf{X} \quad 0 \quad 1 \quad 3 \quad 8
$$
  

$$
\mathbf{X}' \quad 1 \quad 4 \quad 16 \quad 81
$$

$$
\mathbf{X}' = g(\mathbf{X}, f)
$$
  

$$
\mathbf{X} \quad 0 \quad 1 \quad 3 \quad 8
$$
  

$$
\mathbf{X}' \quad 1 \quad 4 \quad 16 \quad 81
$$

$$
\mathbf{X}' = g(\mathbf{X}, f)
$$
  

$$
\mathbf{X} \quad 0 \quad 1 \quad 3 \quad 8
$$
  

$$
\mathbf{X}' \quad 1 \quad 4 \quad 16 \quad 81
$$

### Functionals

### $\mathbf{X}' = g(\mathbf{X}, f)$

In R, g is called a *functional*, a function that takes another function as an argument and returns a data object (a list, a vector, or a data frame). Functionals are a more efficient alternative to for loops.

## Exercise: for loop refresher

Write a for loop that applies  $f(x) = (x+1)^2$  to each element of a vector x

 $x = c(0, 1, 3, 8)$ 

and stores the results in a vector y.

# Exercise: for loop refresher

 $x = c(0, 1, 3, 8)$  $y = c()$ **for**(i **in** 1:length(x)){  $y[i] = (x[i]+1)^2$ } y # [1] 1 4 16 81

#### purrr

install.packages("purrr") library(purrr)

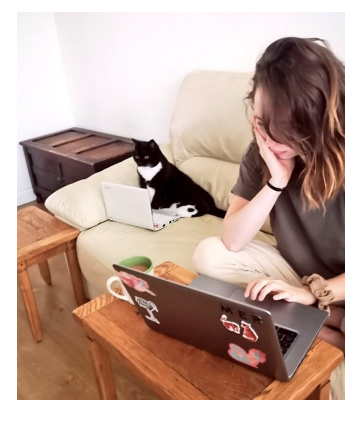

source: @weirdlilguys on Twitter

### The map() family

The purrr package provides a family of map functions that are broadly used for iteration. The map() functions take as an argument a vector, a list, or a data frame (.x) along with a function (.f), and return an object of a type specified in a function name:

- $\blacktriangleright$  map(.x, .f) returns a list
- $\blacktriangleright$  map\_1g1(.x, .f) returns a logical vector
- ▶ map\_int(.x, .f) returns an integer vector
- $\triangleright$  map\_dbl(.x, .f) returns a double vector
- **IDED** map\_chr(.x, .f) returns a character vector

The map() family

We can rewrite the for loop we wrote above with a map\_db1() function:

f  $\leftarrow$  function(x)  $(x+1)^2$  $map_dbl(x, f)$ 

# [1] 1 4 16 81

# The map() family

We can rewrite the for loop we wrote above with a map\_dbl() function:

f  $\leftarrow$  function(x)  $(x+1)^2$  $map_dbl(x, f)$ 

# [1] 1 4 16 81

You don't have to create a new function; you can pass an anonymous function as an argument instead:

map\_dbl(x, **function**(i) (i+1)^2)

# [1] 1 4 16 81

### Run multiple regressions with map()

Writing an empirical paper, you will need to run multiple specifications of your regressions trying to convince your future readers (and yourself) that your results are robust. Constantly copying and pasting  $m = \text{lm}(y)$  $\sim$  x, data = df) might be a bad coding practice. Try to use the map() function instead.

```
data(mtcars)
formulas <- list(
  mpg ~ hp,
 mpg ~ hp + wt,
  mpg \sim hp + wt + I(wt^2))
models = map(formulas, function(x) lm(x, data = mtcars))
```
### Run multiple regressions with map()

Writing an empirical paper, you will need to run multiple specifications of your regressions trying to convince your future readers (and yourself) that your results are robust. Constantly copying and pasting  $m = \text{lm}(y)$  $\sim$  x, data = df) might be a bad coding practice. Try to use the map() function instead.

```
data(mtcars)
formulas <- list(
  mpg \sim hp,
  mpg \sim hp + wt,
  mpg \sim hp + wt + I(wt^2))
models = map(formulas, function(x) lm(x, data = mtcars))
class(models)
```

```
# [1] "list"
```
# Run multiple regressions with map()

library(stargazer) stargazer(models[[1]], models[[2]], models[[3]])

Table 1:

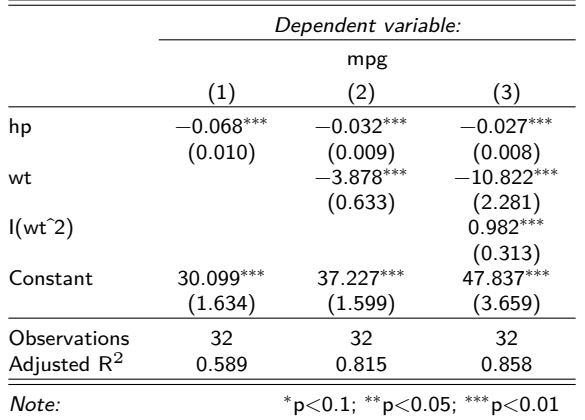

Math Camp for Political Scientists September 11, 2023 14 / 36

- 1. Find the median of all columns in the mtcar data set and store the results in a vector.
- 2. Check which columns in the iris data set are numeric and store the results in a vector (hint: to load a built-in R data set, use data(); to check if an object is numeric use is.numeric()).
- 3. Write a function that takes a data set as an argument, identifies numeric columns, and returns a vector of their medians. Apply this function to the iris data set.

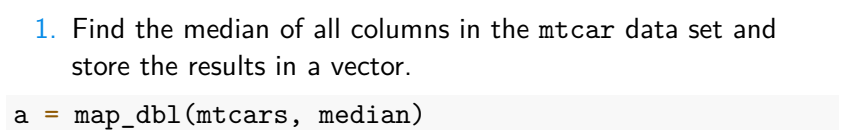

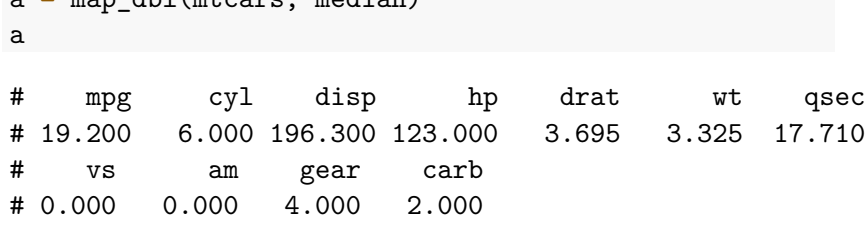

2. Check which columns in the iris data set are numeric and store the results in a vector.

b = map\_lgl(iris, is.numeric) b # Sepal.Length Sepal.Width Petal.Length Petal.Width # TRUE TRUE TRUE TRUE # Species # FALSE

3. Write a function that takes a data set as an argument, identifies numeric columns, and returns a vector of their medians. Apply this function to the iris data set.

```
num_med = function(df){
 numeric_cols = map_lgl(df, is.numeric)
 df_num = df[, numeric_cols]
 med = map_dbl(df_num, median)
 return(med)
}
c = num\_med(iris)c
# Sepal.Length Sepal.Width Petal.Length Petal.Width
# 5.80 3.00 4.35 1.30
```
### Creating data frames with map\_dfr() and map\_dfc()

The map\_df\_() functions produce data frames instead of lists and vectors. They bind individual outputs by rows (hence dfr) or columns (hence dfc). This type of functions can be useful for reading multiple files into R or summarizing data frames.

```
# this line gets the names of all csv files
# in a specified folder and saves them in a list
filenames = list.files(path = "data/districts/",
                      pattern=".csv")
# this line combines each file name with a path to a file
files = paste0("data/districts/", filenames, sep= "")
files[1:2]
```

```
# [1] "data/districts/alatyr.csv" "data/districts/ardatov.csv"
# this line loads and binds our files into a single data frame
files %>% map_dfr(read.csv) %>% dim()
```
# [1] 2933 93

**Exercise**. Write a function that takes a vector as an argument and returns a named vector with a mean and a standard deviation of a vector and a number of non-missing values in it (hint: use complete.cases()).

**Exercise**. Write a function that takes a vector as an argument and returns a named vector with a mean and a standard deviation of a vector and a number of non-missing values in it (hint: use complete.cases()).

```
sumstat = function(vec){
 mean = mean(vec, na.rm = T)sd = sd(vec, na.rm = T)n = sum(complete.cases(vec))
 return(c(mean = mean, sd = sd, n = n))}
```
Now we will apply the sumstat function to some columns in the mtcars data set. In a resulting data set, columns will correspond to the elements of a vector that sumstat returns.

Now we will apply the sumstat function to some columns in the mtcars data set. In a resulting data set, columns will correspond to the elements of a vector that sumstat returns.

cols = mtcars %>% select(mpg, cyl, disp)  $map\_dfr(cols, sumstat, id = "var")$ 

# # A tibble: 3 x 4 # var mean sd n # <chr> <dbl> <dbl> <dbl> # 1 mpg 20.1 6.03 32 # 2 cyl 6.19 1.79 32 # 3 disp 231. 124. 32

The .id argument creates an identifying column with the names of elements to which we applied a function (in our case, columns of the mtcars data set); you need to pass it a string with a name of that column.

### Data structures digression: matrices

Matrix is a two-dimensional vector, meaning all elements of a matrix must have the same type.

- ▶ To create a matrix, you need to provide a vector and specify the desired numbers of rows and columns: matrix(vec, nrow, ncol).
- ▶ By default, a matrix is filled by columns, unless you explicitly specify byrow=TRUE.

 $matrix(1:6, nrow = 2, ncol = 3)$ 

```
# [,1] [,2] [,3]
# [1,] 1 3 5
\# [2,] 2 4 6
matrix(1:6, nrow = 2, ncol = 3, byrow = TRUE)# [,1] [,2] [,3]
# [1,] 1 2 3
# [2,] 4 5 6
```
## Data structures digression: matrices

- ▶ Use mat[i, j] to access a value in row  $i$  and column  $j$
- ▶ To perform matrix multiplication, use mat\_1 %\*% mat\_2 (make sure that matrices are conformable)
- ▶ mat\_1 \* mat\_2 performs element-wise multiplication
- Transpose: t(mat)
- ▶ Invert: solve(mat)

- ▶ lapply(X, FUN) loops over elements of a list or a vector and makes a list
	- ▶ mclapply(X, FUN, mc.cores) from the parallel package helps speed up computations by parallelizing them over multiple cores

- ▶ lapply(X, FUN) loops over elements of a list or a vector and makes a list
	- $\blacktriangleright$  mclapply(X, FUN, mc.cores) from the parallel package helps speed up computations by parallelizing them over multiple cores
- ▶ sapply(X, FUN) **s**implifies output of lapply() to a vector
	- ▶ If lists produced by lapply() have more than 1 element, it produces a matrix
	- ▶ replicate(n, expr) repeats a function n times; useful for random numbers generation

- ▶ lapply(X, FUN) loops over elements of a list or a vector and makes a list
	- $\blacktriangleright$  mclapply(X, FUN, mc.cores) from the parallel package helps speed up computations by parallelizing them over multiple cores
- ▶ sapply(X, FUN) **s**implifies output of lapply() to a vector
	- $\blacktriangleright$  If lists produced by  $\text{lapply}()$  have more than 1 element, it produces a matrix
	- ▶ replicate(n, expr) repeats a function n times; useful for random numbers generation
- ▶ apply(X, MARGIN, FUN) loops over rows or columns of a matrix or a data frame
	- ▶ You need to specify the dimension over which to iterate by specifying MARGIN = 1 for rows or MARGIN = 2 for columns

# Why simulate?

- ▶ Asses the behavior of your method
- ▶ Check that your algebra was correct
- ▶ Approximate the result when it's hard to get a closed-form solution

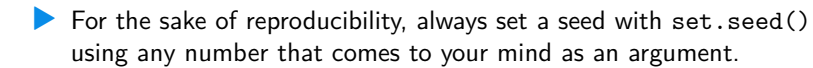

- ▶ For the sake of reproducibility, always set a seed with set.seed() using any number that comes to your mind as an argument.
- ▶ You can draw a random sample from a vector or a list with or without replacement using sample(x, size, replace = FALSE).

- ▶ For the sake of reproducibility, always set a seed with set.seed() using any number that comes to your mind as an argument.
- ▶ You can draw a random sample from a vector or a list with or without replacement using sample(x, size, replace = FALSE).
- ▶ You can draw (pseudo-)random samples from well-know probability distributions using the  $r_-($ ) family of functions:
	- ▶ runif(n, min, max) for a uniform distribution
	- ▶ rnorm(n, mean, sd) for a normal distribution
	- ▶ rpois(n, lambda) for a Poisson distribution
	- ▶ rbinom(prob) for a normal distribution

- ▶ For the sake of reproducibility, always set a seed with set.seed() using any number that comes to your mind as an argument.
- ▶ You can draw a random sample from a vector or a list with or without replacement using sample(x, size, replace = FALSE).
- ▶ You can draw (pseudo-)random samples from well-know probability distributions using the  $r_-($ ) family of functions:
	- ▶ runif(n, min, max) for a uniform distribution
	- ▶ rnorm(n, mean, sd) for a normal distribution
	- ▶ rpois(n, lambda) for a Poisson distribution
	- ▶ rbinom(prob) for a normal distribution
- ▶ Sample from a multivariate normal distribution with a specified covariance structure using  $mvmorm(n = 1, mu, Sigma)$  from the MASS package

Code below draws a sample of size 10 from a normal distribution  $N \sim (2,9)$ . Notice that rnorm() takes standard deviation as an argument.

set.seed(1913)  $rnorm(10, mean = 2, sd = 3)$ 

[1] 2.5518011 1.4510111 2.4024628 7.8563368 5.8685697 [5] 1.2261925 4.4455243 1.4427417 1.2056557 0.4351447

Code below draws a sample of size 10 from a normal distribution  $N \sim (2,9)$ . Notice that rnorm() takes standard deviation as an argument.

set.seed(1913)  $rnorm(10, mean = 2, sd = 3)$ 

[1] 2.5518011 1.4510111 2.4024628 7.8563368 5.8685697 [5] 1.2261925 4.4455243 1.4427417 1.2056557 0.4351447

**Exercise**. Write code that simulates four samples of size 10 from  $N \sim (2,9)$  and stores them in a matrix.

**Exercise**. Write a code that simulates four samples of size 10 from  $N \sim (2, 9)$  and stores them in a matrix. Compute the standard deviation of all samples.

```
set.seed(1913)
mat = replicate(4, rnorm(10, mean = 2, sd = 3))mat
# [,1] [,2] [,3] [,4]
# [1,] 2.5518011 3.0784887 -2.6326973 4.3435190
# [2,] 1.4510111 -0.8759148 -0.1355100 2.1731272
# [3,] 2.4024628 0.3439390 0.1473025 -2.9593394
# [4,] 7.8563368 -1.1193782 5.4052806 0.7282763
# [5,] 5.8685697 4.8227872 0.9050462 -4.1379068
# [6,] 1.2261925 1.3159166 0.3614067 8.3662218
# [7,] 4.4455243 5.1789005 0.6687443 -0.9804170
# [8,] 1.4427417 -1.5692519 7.2304689 2.4781997
# [9,] 1.2056557 7.3114470 -5.1163414 1.0089817
# [10,] 0.4351447 7.6480081 0.6600551 0.7892954
```
**Exercise**. Write a code that simulates four samples of size 10 from  $N \sim (2,9)$  and stores them in a matrix. Compute the standard deviation of all samples.

 $apply(max, MARGIN = 2, sd)$ 

# [1] 2.406124 3.488646 3.509698 3.571319

**Exercise**. Write a code that simulates samples from  $N \sim (2, 9)$  with the sample size ranging from 10 to 5000 with an increment of 10.

 $n = seq(10, 5000, by = 10)$ 

Store the resulting samples in a list named samples.

**Exercise**. Write a code that simulates samples from  $N \sim (2, 9)$  with the sample size ranging from 10 to 5000 with an increment of 10.

```
n = seq(10, 5000, by = 10)
```
Store the resulting samples in a list named samples.

```
set.seed(1913)
samples = lapply(n, function(x) rnorm(x, 2, 3))
str(samples[1:5])
# List of 5
# $ : num [1:10] 2.55 1.45 2.4 7.86 5.87 ...
# $ : num [1:20] 3.078 -0.876 0.344 -1.119 4.823 ...
# $ : num [1:30] 4.344 2.173 -2.959 0.728 -4.138 ...
# $ : num [1:40] 8.86 7.82 1.92 6.2 5.14 ...
# $ : num [1:50] 2.448 0.367 7.227 3.466 3.653 ...
```
**Exercise**. Write a code that computes means of each sample in the samples list and stores them to a vector means.

**Exercise**. Write a code that computes means of each sample in the samples list and stores them to a vector means.

means = sapply(samples, **function**(x) mean(x)) *# means = map\_dbl(samples, function(x) mean(x))*

**Exercise**. Write a code that computes means of each sample in the samples list and stores them to a vector means.

means = sapply(samples, **function**(x) mean(x)) *# means = map\_dbl(samples, function(x) mean(x))*

Plot your means against the sample size using:

plot(n, means)

What do you notice?

**Exercise**. Write a code that computes means of each sample in the samples list and stores them to a vector means.

means = sapply(samples, **function**(x) mean(x)) *# means = map\_dbl(samples, function(x) mean(x))*

Plot your means against the sample size using:

plot(n, means)

What do you notice? Law of large numbers

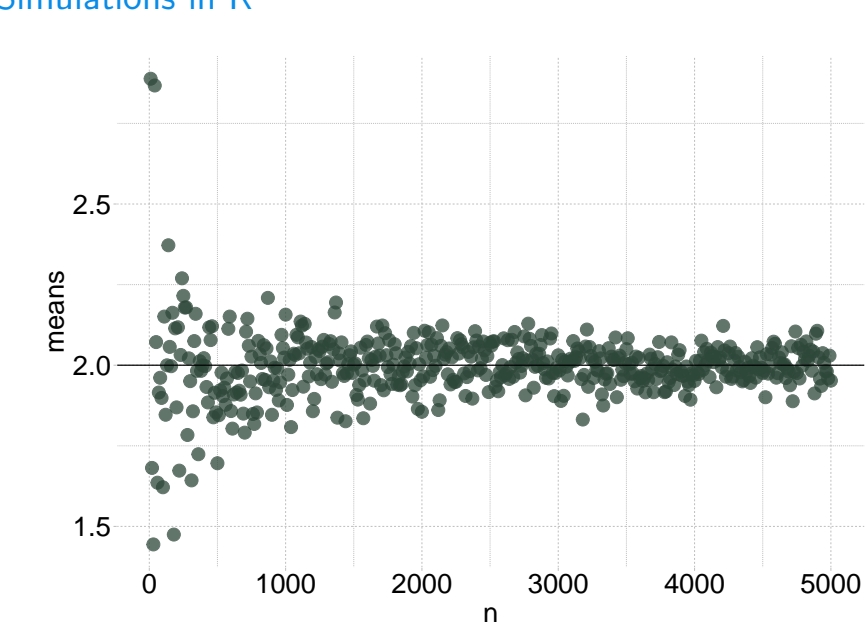

In some situations, you might want to simulate data with a pre-specified correlation structure. The mvrnorm(n, mu, Sigma) functions from the MASS package provides a neat instrument to draw correlated normally distributed samples.

In some situations, you might want to simulate data with a pre-specified correlation structure. The mvrnorm(n, mu, Sigma) functions from the MASS package provides a neat instrument to draw correlated normally distributed samples.

- $\blacktriangleright$  Suppose you need to draw  $k$  samples
	- ▶ n is a number of observations in each sample
	- $\blacktriangleright$  mu is a vector of  $k$  means
	- $\triangleright$  Sigma is a k by k matrix that contains variances on the main diagonal and covariances off the main diagonal

```
install.packages("MASS")
library(MASS)
set.seed(1913)
draws = mvmorm(1000, mu = c(0, 1),Sigma = matrix(c(4, 2,2, 4),
                               ncol = 2, byrow = T))
```

```
install.packages("MASS")
library(MASS)
set.seed(1913)
draws = mvmorm(1000, mu = c(0, 1),Sigma = matrix(c(4, 2,2, 4),
                              ncol = 2, byrow = T))
Checking means
apply(draws, MARGIN = 2, mean)
# [1] -0.02293701 0.97332208
```

```
install.packages("MASS")
library(MASS)
set.seed(1913)
draws = mvmorm(1000, mu = c(0, 1),Sigma = matrix(c(4, 2,2, 4),
                               ncol = 2, byrow = T))
Checking means
apply(draws, MARGIN = 2, mean)
# [1] -0.02293701 0.97332208
Checking standard deviations
apply(draws, MARGIN = 2, sd)
# [1] 2.011650 2.017546
```

```
install.packages("MASS")
library(MASS)
set.seed(1913)
draws = mvmorm(1000, mu = c(0, 1),Sigma = matrix(c(4, 2,2, 4),
                                ncol = 2, byrow = T))
Checking means
apply(draws, MARGIN = 2, mean)
# [1] -0.02293701 0.97332208
Checking standard deviations
apply(draws, MARGIN = 2, sd)
# [1] 2.011650 2.017546
What is the correlation between the samples?
```

```
install.packages("MASS")
library(MASS)
set.seed(1913)
draws = mvmorm(1000, mu = c(0, 1),Sigma = matrix(c(4, 2,2, 4),
                                ncol = 2, byrow = T)
Checking means
apply(draws, MARGIN = 2, mean)
# [1] -0.02293701 0.97332208
Checking standard deviations
apply(draws, MARGIN = 2, sd)
# [1] 2.011650 2.017546
What is the correlation between the samples? 0.5
```
**Exercise**. Write a function that samples n rows from draws and returns correlation between the samples using  $cor(x, y)$ . Run this function with  $n = \{25, 50, 100\}$ . Store results in a vector.

**Exercise**. Write a function that samples  $n$  rows from draws and returns correlation between the samples using  $cor(x, y)$ . Run this function with  $n = \{25, 50, 100\}$ . Store results in a vector.

```
sample.cor = function(mat, n){
  id = sample(1:nrow(mat), n)s = mat(id, ]r = cor(s[, 1], s[, 2])return(r)
}
```

```
Exercise. Write a function that samples n rows from draws and returns
correlation between the samples using cor(x, y). Run this function
with n = \{25, 50, 100\}. Store results in a vector.
```

```
sample.cor = function(mat, n){
  id = sample(1: nrow(mat), n)s = mat[id, ]r = cor(s[, 1], s[, 2])return(r)
}
set.seed(1913)
out = map_dbl(c(25, 50, 100),
              function(x) sample.cor(draws, x))
out
```
<sup># [1] 0.3893528 0.4602316 0.5264837</sup>

Further reads

- ▶ Hadley Wickham and Garrett Grolemund, *R for Data Science*
- ▶ Hadley Wickham, *Advanced R*